## MARSS Reference Sheet

The default MARSS model (form="marxss") is written as follows:

$$
\mathbf{x}_{t} = \mathbf{B}_{t}\mathbf{x}_{t-1} + \mathbf{u}_{t} + \mathbf{C}_{t}\mathbf{c}_{t} + \mathbf{w}_{t}, \text{ where } \mathbf{w}_{t} \sim \text{MVN}(0, \mathbf{Q}_{t})
$$
\n
$$
\mathbf{y}_{t} = \mathbf{Z}_{t}\mathbf{x}_{t} + \mathbf{a}_{t} + \mathbf{D}_{t}\mathbf{d}_{t} + \mathbf{v}_{t}, \text{ where } \mathbf{v}_{t} \sim \text{MVN}(0, \mathbf{R}_{t})
$$
\n
$$
\mathbf{x}_{1} \sim \text{MVN}(\boldsymbol{\pi}, \boldsymbol{\Lambda}) \text{ or } \mathbf{x}_{0} \sim \text{MVN}(\boldsymbol{\pi}, \boldsymbol{\Lambda})
$$
\n(1)

c and d are inputs (numeric) and must have no missing values. The MARSS package is designed to handle linear constraints within the parameter matrices (the B, u, C, Q, Z, a, D, R,  $\pi$ , and  $\Lambda$ )). Linear constraint means you can write the elements of the matrix as a linear equation of all the other elements, although typically each matrix element is just a fixed or estimated value.

The following shows an example of a mean-reverting random walk model with three observation time series written as a MARSS model:

$$
\begin{bmatrix} x_1 \\ x_2 \end{bmatrix}_t = \begin{bmatrix} b & 0 \\ 0 & b \end{bmatrix} \begin{bmatrix} x_1 \\ x_2 \end{bmatrix}_{t-1} + \begin{bmatrix} w_1 \\ w_2 \end{bmatrix}_t, \quad \begin{bmatrix} w_1 \\ w_2 \end{bmatrix}_t \sim \text{MVN}\left(\begin{bmatrix} 0 \\ 0 \end{bmatrix}, \begin{bmatrix} q_{11} & q_{12} \\ q_{12} & q_{22} \end{bmatrix}\right), \quad \begin{bmatrix} x_1 \\ x_2 \end{bmatrix}_0 \sim \text{MVN}\left(\begin{bmatrix} 0 \\ 0 \end{bmatrix}, \begin{bmatrix} 1 & 0 \\ 0 & 1 \end{bmatrix}\right)
$$

$$
\begin{bmatrix} y_1 \\ y_2 \\ y_3 \end{bmatrix}_t = \begin{bmatrix} 1 & 1 \\ 0 & 1 \\ 1 & 0 \end{bmatrix} \begin{bmatrix} x_1 \\ x_2 \end{bmatrix}_t + \begin{bmatrix} v_1 \\ v_2 \\ v_3 \end{bmatrix}_t, \quad \begin{bmatrix} v_1 \\ v_2 \\ v_3 \end{bmatrix}_t \sim MVN\left(\begin{bmatrix} a_1 \\ 0 \\ 0 \end{bmatrix}, \begin{bmatrix} r_{11} & 0 & 0 \\ 0 & r & 0 \\ 0 & 0 & r \end{bmatrix}\right)
$$

To fit this with MARSS, we translate this model into equivalent matrices (or arrays if time-varying) in R:

```
B1=matrix(list("b",0,0,"b"),2,2)
U1 = matrix(0, 2, 1)Q1=matrix(c("q11","q12","q12","q22"),2,2)
Z1 = matrix(c(1, 0, 1, 1, 1, 0), 3, 2)A1=matrix(list("a1",0,0),3,1)
R1=matrix(list("r11",0,0,0,"r",0,0,0,"r"),3,3)
pi1 = matrix(0, 2, 1); V1 = diag(1, 2)model.list=list(B=BI, U=U1, Q=Q1, Z=Z1, A=A1, R=R1, x0=pi1, V0=V1, tinitx=0)
```
## Defaults and shortcuts for model specification

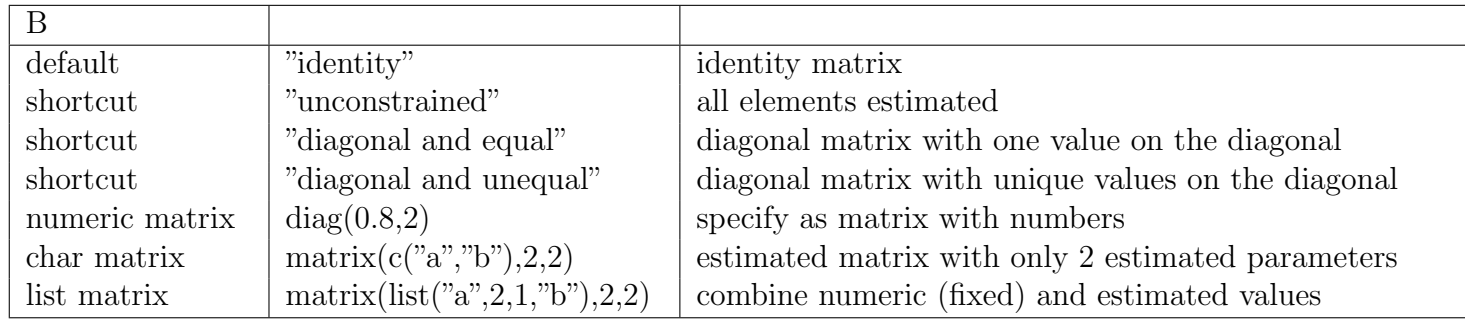

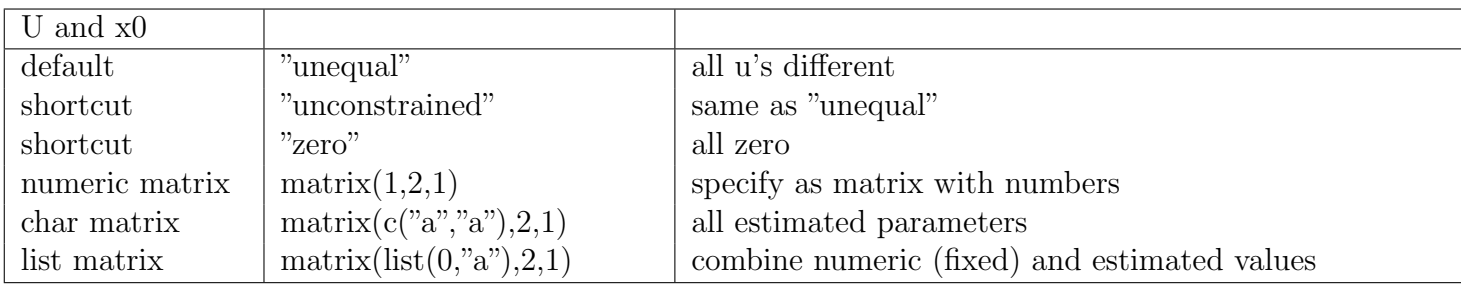

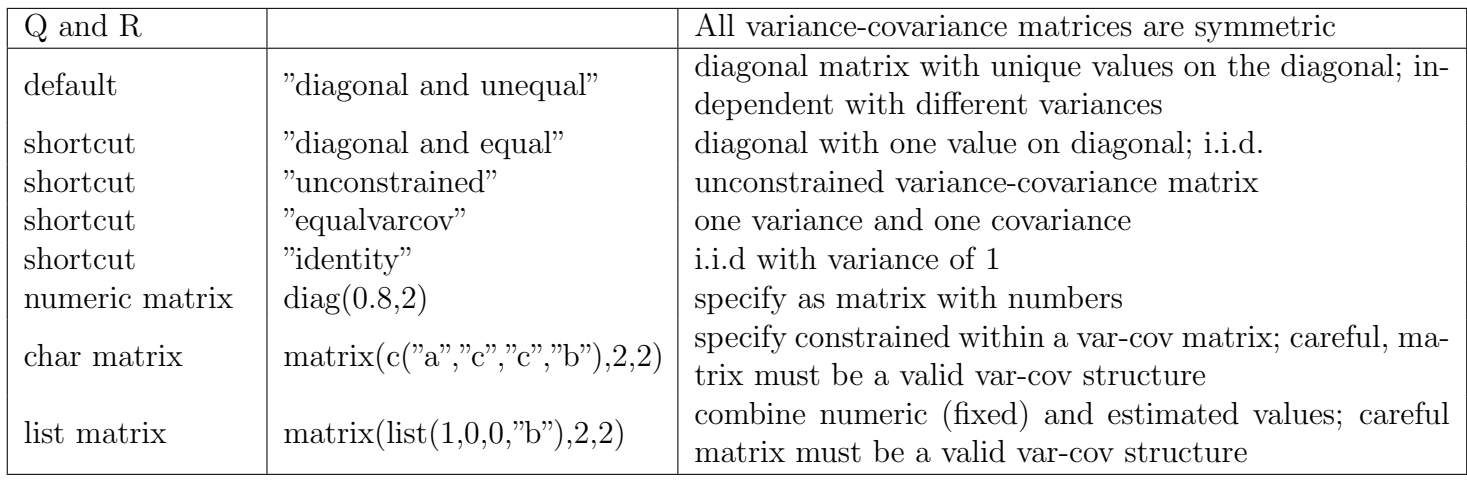

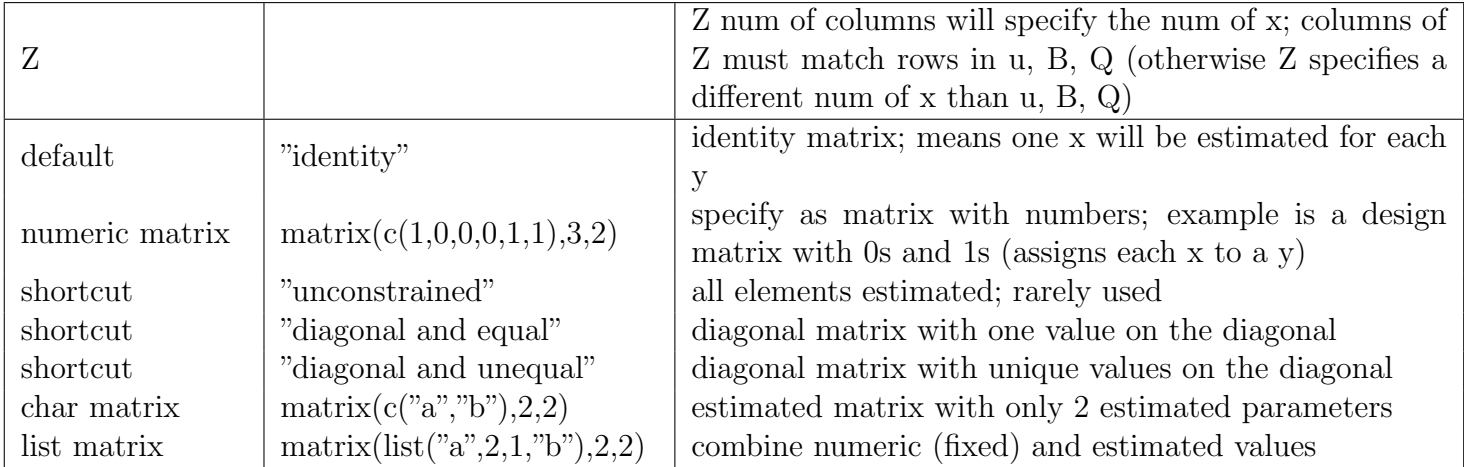

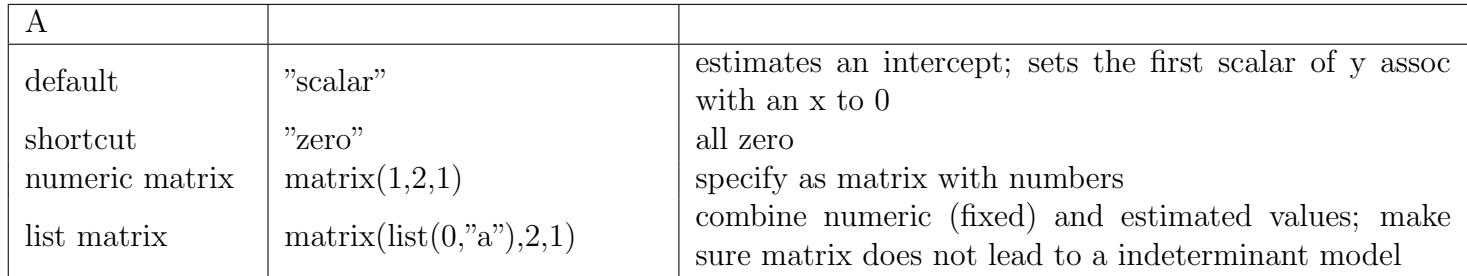

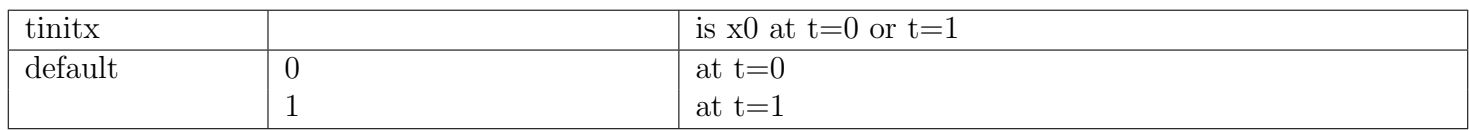

## Inputs - set to zero by default

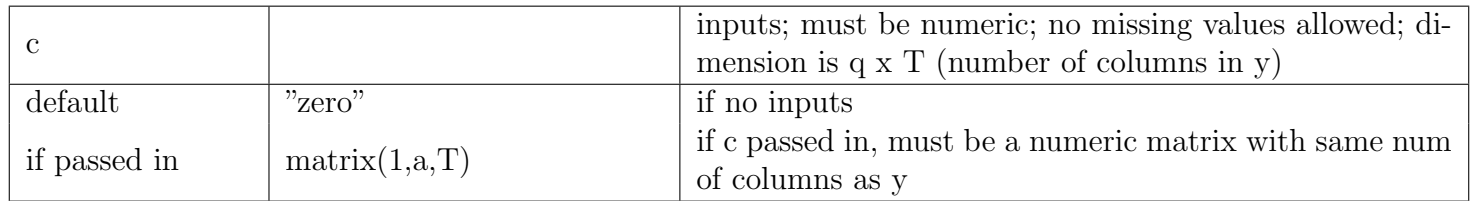

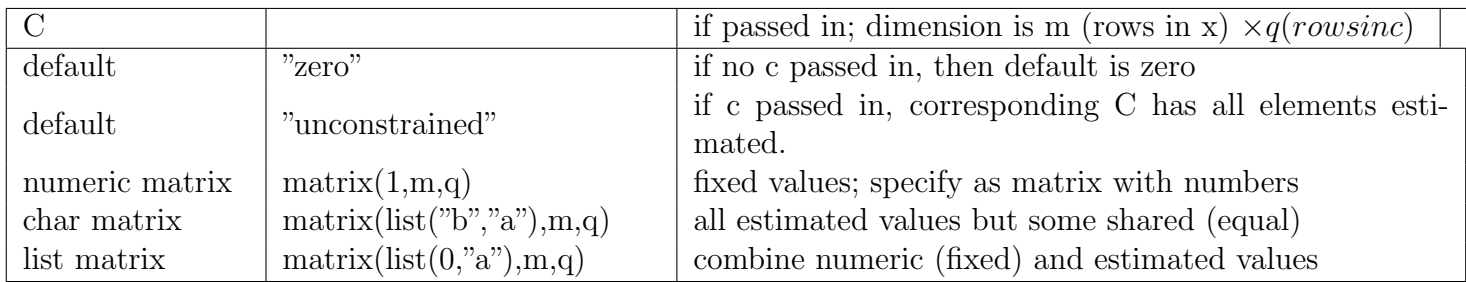

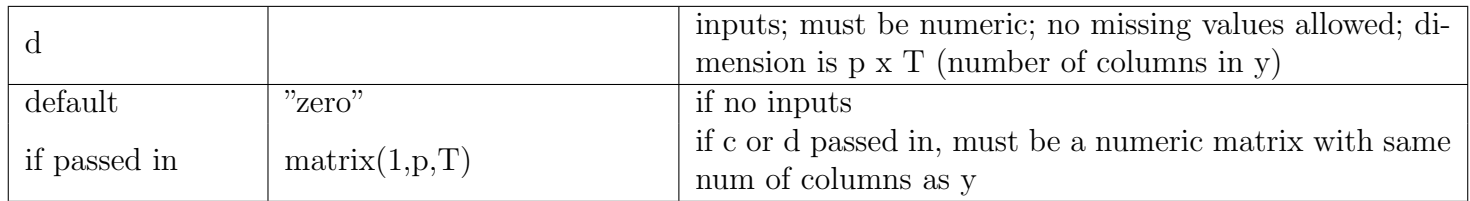

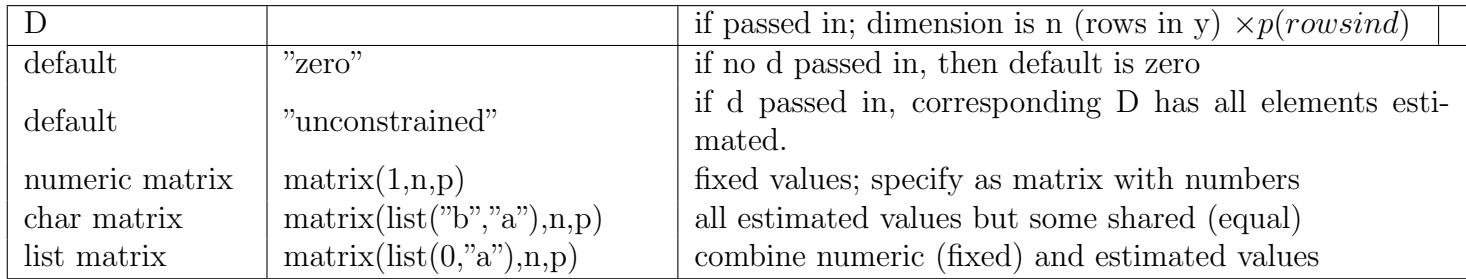